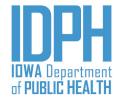

# Protecting and Improving the Health of Iowans

Integrated Provider Network (IPN): Problem Gambling Services/Treatment

#### IPN Problem Gambling Treatment Service Data Entry Matrix

| IPN Services                                                                                    | I-SMART Encounter Fields                                                                                |                    |                                      |                   |                                                                  |                                               |                                                                           |
|-------------------------------------------------------------------------------------------------|----------------------------------------------------------------------------------------------------|--------------------|--------------------------------------|-------------------|------------------------------------------------------------------|-----------------------------------------------|---------------------------------------------------------------------------|
| I-SMART Service Description                                                                     | Unit =                                                                                                  | Encounter<br>Type  | Start/End<br>Date                    | Start/End<br>Time | Duration                                                         | # of Sessions/<br>Units                       | lowaGrants Claim Unit<br>Determined by:                                   |
| Outpatient Treatment/Covered Service: Licensed Program Services for Patients - Problem Gambling |                                                                                                    |                    |                                      |                   |                                                                  |                                               |                                                                           |
| IPN - Outpatient Initial As sessment                                                            | Screening<br>Assessment                                                                                 | Individual<br>Note | Enter same<br>date in<br>both fields | Optional          | Leave<br>Blank                                                   | Enter "1" regardless of length of duration    | # of Sessions/Unit field in I-<br>SMART                                   |
| IPN - Outpatient Initial Assessment<br>(Telehealth)                                             | Screening<br>Assessment                                                                                 | Individual<br>Note | Enter same<br>date in<br>both fields | Optional          | Leave<br>Blank                                                   | Enter "1" regardless of length of duration    | # of Sessions/Unit field in I-<br>SMART                                   |
| IPN - Outpatient Individual<br>Counseling                                                       | 30 Minutes                                                                                              | Individual<br>Note | Enter same<br>date in<br>both fields | Optional          | Enter # of<br>Minutes<br>and select<br>"min"                     | Enter "1" regardless<br>of length of duration | Divide <b>Duration</b> by 30 =<br>Hours/Units (must be a whole<br>number) |
| IPN - Outpatient Group Counseling                                                               | 30 Minutes                                                                                              | Group Note         | Enter same<br>date in<br>both fields | Optional          | Enter # of<br>Minutes<br>and select<br>"min"                     | Enter "1" regardless<br>of length of duration | Divide <b>Duration</b> by 30 = Hours/Units (must be a whole number)       |
| IPN - Intensive Outpatient / Partial<br>Hospitalization Per Diem                                | 1 Day                                                                                                   | 24 Hour<br>Service | Enter same date in both fields       | NA                | Enter 1<br>and select<br>"Day"                                   | Enter "1" and matches "Duration" entered      | # of Days reported in Duration field in I-SMART                           |
| IPN - Intensive Outpatient (Individual<br>Counseling)                                           | 30 Minutes<br>(must be<br>entered in<br>30 minute<br>increments,<br>but not<br>more than<br>60 minutes) | 24 Hour<br>Service | Enter same<br>date in<br>both fields | NA                | Enter 30<br>or 60 as<br>number<br>Minutes<br>and select<br>"min" | Enter "1" regardless<br>of length of duration | Divide <b>Duration</b> by 30 =<br>Hours/Units (must be a whole<br>number) |

1 | Page February 2021

## IPN Problem Gambling Treatment Service Data Entry Matrix

| I-SMART Service Description                                                                  | Unit =                             | Encounter<br>Type           | Start/End<br>Date                    | Start/End<br>Time | Duration              | # of Sessions/<br>Units                    | lowaGrants Claim Unit<br>Determined by:                             |  |
|----------------------------------------------------------------------------------------------|------------------------------------|-----------------------------|--------------------------------------|-------------------|-----------------------|--------------------------------------------|---------------------------------------------------------------------|--|
| Outpatient Treatment/Covered Service: Other Covered Services for Patients - Problem Gambling |                                    |                             |                                      |                   |                       |                                            |                                                                     |  |
| Care Coordination                                                                            | 1 unit per<br>month per<br>patient | Not entered i               | n I-SMART.                           |                   |                       |                                            | SUD-PG Claim Summary (SSRS) will auto-calculate.                    |  |
| IPN – Crisis Counseling                                                                      | 30 Minutes                         | Individual or<br>Group Note | Enter same<br>date in<br>both fields | Optional          | Enter # of<br>Minutes | Enter "1" regardless of length of duration | Divide <b>Duration</b> by 30 = Hours/Units (must be a whole number) |  |
| IPN - Early Intervention                                                                     | 30 Minutes                         | Individual or<br>Group Note | Enter same<br>date in<br>both fields | Optional          | Enter # of<br>Minutes | Enter "1" regardless of length of duration | Divide <b>Duration</b> by 30 = Hours/Units (must be a whole number) |  |
| IPN – MAT Medical Evaluation                                                                 | Medical<br>Evaluation              | Individual<br>Note          | Enter same<br>date in<br>both fields | NA                | Leave<br>Blank        | Enter "1"                                  | # of Sessions/Unit field in I-<br>SMART                             |  |
| IPN – MAT Medical Evaluation (Telehealth)                                                    | Medical<br>Evaluation              | Individual<br>Note          | Enter same<br>date in<br>both fields | NA                | Leave<br>Blank        | Enter "1"                                  | # of Sessions/Unit field in I-<br>SMART                             |  |
| IPN – MAT Medical Care                                                                       | Per<br>Patient/Per<br>Session      | Individual<br>Note          | Enter same<br>date in<br>both fields | NA                | Leave<br>Blank        | Enter "1"                                  | # of Sessions/Unit field in I-<br>SMART                             |  |
| IPN – MAT Medical Care (Telehealth)                                                          | Per<br>Patient/Per<br>Session      | Individual<br>Note          | Enter same<br>date in<br>both fields | NA                | Leave<br>Blank        | Enter "1"                                  | # of Sessions/Unit field in I-<br>SMART                             |  |
| IPN – MAT Medication                                                                         | \$1                                | Individual<br>Note          | Enter same<br>date in<br>both fields | NA                | Leave<br>Blank        | Enter total \$'s                           | # of Sessions/Unit field in I-<br>SMART                             |  |
| IPN - Recovery Peer Coaching (new)                                                           | 30 Minutes                         | Individual<br>Note          | Enter same<br>date in<br>both fields | NA                | Enter # of<br>Minutes | Enter "1"                                  | Divide <b>Duration</b> by 30 = Hours/Units (must be a whole number) |  |
| IPN - Transportation                                                                         | \$1                                | Individual<br>Note          | Enter same<br>date in<br>both fields | NA                | Leave<br>Blank        | Enter total \$'s                           | # of Sessions/Unit field in I-<br>SMART                             |  |

**2 |** Page February 2021

### IPN Problem Gambling Treatment Service Data Entry Matrix

|                                                                                                 |            | Encounter                                                                                                    | Start/End                            | Start/ End                                                                                      |                       | # of Sessions/                             | IowaGrants Claim Unit                                                                                                    |  |  |
|-------------------------------------------------------------------------------------------------|------------|----------------------------------------------------------------------------------------------------|--------------------------------------|-------------------------------------------------------------------------------------------------|-----------------------|--------------------------------------------|----------------------------------------------------------------------------------------------------|--|--|
| I-SMART Service Description                                                                     | Unit =     | Туре                                                                                                    | Date                                 | Time                                                                                            | Duration              | Units                                      | Determined by:                                                                                                    |  |  |
| Outpatient Treatment/Covered Service: Other Covered Service for Non-Patients - Problem Gambling |            |                                                                                                    |                                      |                                                                                                 |                       |                                            |                                                                                                    |  |  |
| IPN – Crisis Counseling                                                                         | 30 Minutes | Individual or<br>Group Note                                                                                                    | Enter same<br>date in<br>both fields | Optional                                                                                        | Enter # of<br>Minutes | Enter "1" regardless of length of duration | Divide <b>Duration</b> by 30 = Hours/Units (must be a whole number)                                                                                                    |  |  |
| Family Education Services                                                                       | 30 Minutes | Not entered i                                                                                                    | n I-SMART.                           | Divide <b>Duration</b> (CDR and Provider tracking) by 30 = Hours/Units (must be a whole number) |                       |                                            |                                                                                                    |  |  |
| SBIRT                                                                                           | 30 Minutes | Not entered i                                                                                                    | n I-SMART or r                       | Divide <b>Duration</b> (CDR and Provider tracking) by 30 = Hours/Units (must be a whole number) |                       |                                            |                                                                                                    |  |  |
| Community Outreach                                                                              | 30 Minutes | Education Service Type = Outreach Strategy Type = Gambling Date of service = Enter the Date of Service Number of Participants = Enter number of participants (required to bill) Duration = Increments of 30 minutes |                                      |                                                                                                 |                       |                                            | See SUD-PG Claim Summary IPN Community Outreach Detail Tab for potential errors and the \$'s to be entered on the appropriate field in the PG OP tab of the SUD-PG Claim Summary. |  |  |

#### Notes:

- Outpatient Treatment/Covered Service: Licensed Program Services for Patients Problem Gambling
  - o Screening and Assessment Only one unit of Screening Assessment may be billed per patient per patient episode.
  - Intensive Outpatient/Individual Counseling New service as of September 1, 2019. Entered with an Encounter Type of "24-hour Service" for each day where only an Individual Counseling service was provided as part of IOP. Use Duration Type = Min and Enter "30" or "60" as the Duration. A date range MAY NOT be used.
- Outpatient Treatment/Covered Service: Other Covered Services for Patients Problem Gambling
  - As of September 1, 2019, the following services may be provided only in the context of Medication Assisted Treatment (MAT).
    - Medical Evaluation Only one unit of Medical Evaluation may be billed per patient per patient episode of care.
    - Medical Care Entered per patient per session.
    - Medication Limited to \$100 per month with a Maximum of \$300 per patient per treatment episode.
  - Recovery Peer Coaching Entered per patient per session.
  - Transportation Limited to \$20 per month. Maximum of \$60 per patient/per treatment episode.
  - o **Early Intervention (Group/Individual)** As of September 1, 2019, Early Intervention is a Level of Care to which an individual is admitted who does not currently meet criteria for a Gambling Disorder. This individual is admitted, services reported, and then discharged upon completion of Early Intervention services.
- Outpatient Treatment/Covered Service: Other Covered Service for Non-Patients Problem Gambling
  - Crisis Counseling As of September 1, 2019, Crisis Counseling may be provided to non-patients. Where identifying information is collected, please enter a Crisis
     Intervention into I-SMART. Encounters then may be entered into I-SMART under this "Pre-Admitted" Level of Care for each Crisis service provided. Where identifying information is not collected, please document and track internally to report on the monthly IPN Claim Spreadsheet.
- **Duration** For IPN Treatment Services, Duration is to be rounded to the nearest 30 minutes, per the RFP instructions.

### IPN Problem Gambling Treatment Service Data Entry Matrix

- Treatment Episode A treatment episode is defined as the period of service between the beginning of a treatment service for a drug or alcohol [or gambling] problem (admission) and the termination of services for the prescribed treatment plan (discharge). Source: Treatment Episode Data Set (TEDS) State Instruction Manual Admission Data With National Outcomes Measures (NOMS)
- Community Outreach: Entered in the Problem Gambling Domain Education Services log. Community Outreach activities that are intended to establish them as primary resources for substance use and problem gambling issues in their Service Areas and statewide. Documentation should indicate the type of activity that was completed, how it relates to the Contractors developed Community Outreach Plan, and the outcomes of those activities, and the plan for next steps. Problem Gambling Contractors may use up to 50 percent of funding allocated for treatments ervices on Community Outreach activities that inform the public of available services offered.

4 | Page February 2021